#### B0B99PRPA – Procedurální programování Reprezentace datových typů, standardní knihovny C

Stanislav Vítek

Katedra radioelektroniky Fakulta elektrotechnická České vysoké učení v Praze

# Přehled témat

- Část  $1 -$  Vnitřní reprezentace datových typů Přesnost výpočtů Základní číselné typy a jejich reprezentace v počítači Reprezentace celých čísel Reprezentace reálných čísel
- $\bullet$  Část 2 Standardní knihovny Standardní knihovny Matematické funkce Práce se soubory
	- Zpracování chyb
- $\bullet$  Část 3 Zadání 6. domácího úkolu

<span id="page-2-0"></span>Přesnost výpočtů Základní číselné typy a jejich reprezentace v počítači Reprezentace celých čísel Reprezentace reálných čísel<br>00000 00000 0000

# $\check{\mathsf{C}}$ ást I

# Vnitřní reprezentace datových typů

<span id="page-3-0"></span>[Pˇresnost v´ypoˇct˚u](#page-3-0) [Z´akladn´ı ˇc´ıseln´e typy a jejich reprezentace v poˇc´ıtaˇci](#page-9-0) [Reprezentace cel´ych ˇc´ısel](#page-12-0) [Reprezentace re´aln´ych ˇc´ısel](#page-16-0)

# I. Vnitřní reprezentace datových typů

Přesnost výpočtů

Základní číselné typy a jejich reprezentace v počítači

Reprezentace celých čísel

Reprezentace reálných čísel

Přesnost výpočtů Základní číselné typy a jejich reprezentace v počítači Reprezentace celých čísel Reprezentace reálných čísel<br>Ondoo opoco pooco

```
Sčítání dvou čísel
```

```
#include <stdio.h>
int main(void)
{
  double a = 1e+10;
  double b = 1e-10;
  printf("a : \frac{24.121f}{n}, a);
  printf("b : \frac{24.121f}{n}, b);
  printf("a+b: \frac{24.121f}{n}, a + b);
```
return 0;

}

Přesnost výpočtů Základní číselné typy a jejich reprezentace v počítači Reprezentace celých čísel Reprezentace reálných čísel<br>OODO 00000 00000  $000$  $00000$ 

```
Dělení dvou čísel
```

```
int main(void)
{
  const int number = 100;
  double dV = 0.0;
  float fV = 0.0f;
  for (int i = 0; i < number; ++i) {
   dV += 1.0 / 10.0;
   fV == 1.0 / 10.0;}
  printf("double value: %lf ", dV);
  printf(" float value: %lf ", fV);
```
return 0;

Přesnost výpočtů Základní číselné typy a jejich reprezentace v počítači Reprezentace celých čísel Reprezentace reálných čísel  $000000$  $000$  $0000$  $00000$ 

#### Strojová přesnost

- Strojová přesnost  $\epsilon_m$ 
	- nejmenší desetinné číslo, které přičtením k 1.0 dává výsledek různý od 1
	- pro  $|v| < \epsilon_m$  platí  $v + 1.0 == 1.0$
- Zaokrouhlovací chyba nejméně  $\epsilon_m$ .
- Přesnost výpočtu
	- $\bullet$  aditivní chyba roste s počtem operací v řádu  $\sqrt N \epsilon_m$
	- často se však kumuluje preferabilně v jednom směru v řádu  $N\epsilon_m$
- Absolutní chyba aproximace  $E(x) = \hat{x} x$ 
	- $\hat{x}$  přesná hodnota, x aproximace
- Relativní chyba  $RE(x) = (\hat{x} x)/x$

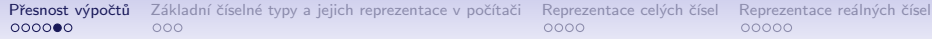

#### Podmíněnost numerických úloh

 $C_p = \frac{\text{relativní chyba výstupních údajů}}{\text{relativní chvba vstupních údajů}}$ relativní chyba vstupních údajů

- Dobře podmíněná úloha  $C_p \approx 1$ .
- Výpočet je dobře podmíněný, je-li málo citlivý na poruchy ve vstupních datech.
- Numericky stabilní výpočet vliv zaokrouhlovacích chyb na výsledek je malý.
- Výpočet je stabilní, je-li dobře podmíněný a numericky stabilní.

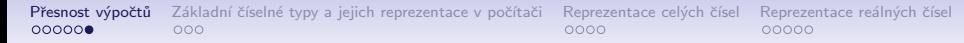

# Příklady chyb

• Ariane 5 – 4. 6. 1996

40 sekund po startu explodovala. Datová konverze z 64-bitového desetinné reprezentace na 16-ti bitový znaménkový integer.

• Systém Patriot – 25. 2. 1991

Systémový čas v desetinách sekundy, převod na sekundy realizován dělením 10, registry pouze 24 bitů.

• Mars Climate Orbiter – 23, 10, 1999

Chyba při výměně dat při výpočtu impulsu motorů. Jeden systém počítal v librách/s, ale druhý to interpretoval jako  $N/s$ .

<span id="page-9-0"></span>

Přesnost výpočtů **Základní číselné typy a jejich reprezentace v počítači** Reprezentace celých čísel Reprezentace reálných čísel<br>00000 00000 00000

#### I. Vnitřní reprezentace datových typů

Přesnost výpočtů

#### Základní číselné typy a jejich reprezentace v počítači

Reprezentace celých čísel

Reprezentace reálných čísel

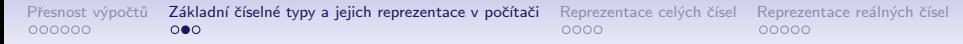

# Datové typy

- Při návrhu algoritmu abstrahujeme od binární podoby paměti počítače
- S daty pracujeme jako s hodnotami různých datových typů, které jsou uloženy v paměti předepsaným způsobem
- Datový typ specifikuje:
	- Množinu hodnot, které je možné v počítači uložit

Záleží na způsobu reprezentace

- Množinu operací, které lze s hodnotami typu provádět
- Jednoduchý typ je takový typ, jehož hodnoty jsou atomické, tj. z hlediska operací dále nedělitelné

#### Reprezentace dat v počítači

- V počítači není u datové položky určeno jaký konkrétní datový typ je v paměti uložen
	- Proto musíme přidělení paměti definovat s jakými typy dat budeme pracovat
	- · Překladač pak tuto definici hlídá a volí odpovídající strojové instrukce pro práci s datovými položkami například jako s odpovídajícími číselnými typy
- Příklad ekvivalentních reprezentací v paměti počítače
	- 01000001 $_{(2)}$  binární zápis jednoho bajtu (8-mi bitů);
	- 65 $_{(10)}$  odpovídající číslo v dekadické soustavě;
	- 41 $_{(16)}$  odpovídající číslo v šestnáctkové soustavě;
	- znak  $A$  tentýž obsah paměťového místa o velikosti 1B může být interpretován také jako znak A.

<span id="page-12-0"></span>

Přesnost výpočtů Základní číselné typy a jejich reprezentace v počítači Reprezentace celých čísel Reprezentace reálných čísel<br>00000 00000 0000

# I. Vnitřní reprezentace datových typů

Přesnost výpočtů

Základní číselné typy a jejich reprezentace v počítači

Reprezentace celých čísel

Reprezentace reálných čísel

Přesnost výpočtů Základní číselné typy a jejich reprezentace v počítači Reprezentace celých čísel Reprezentace reálných čísel  $000000$  $000$  $0000$  $00000$ 

# Číselné soustavy

• Číselné soustavy – poziční číselné soustavy (polyadické) jsou charakterizovány bází udávající kolik číslic lze maximálně použít  $x_d = \sum_{i=-n}^m a_i z^i$ , kde  $a_i$  je číslice a  $z_i$  je základ soustavy • Dvojková soustava (bin) – 2 číslice 0 nebo 1

 $11010, 01_{(2)} = 1 \cdot 2^4 + 1 \cdot 2^3 + 0 \cdot 2^2 + 1 \cdot 2^1 + 0 \cdot 2^0 + 0 \cdot 2^{-1} + 1 \cdot 2^{-2}$ 

- Desítková soustava (dec) 10 číslic, znaky 0 až 9  $138, 24_{(10)} = 1 \cdot 10^2 + 3 \cdot 10^1 + 8 \cdot 10^0 + 2 \cdot 10^{-1} + 4 \cdot 10^{-2}$
- Šestnáctková soustava (hex) 16 číslic, znaky 0 až 9 a A až F  $0x7D_{(16)} = 7 \cdot 16^1 + D \cdot 16^0$

#### Kódování záporných čísel

- Přímý kód znaménko je určeno 1. bitem (zleva), snadné stanovení absolutní hodnoty, dvě nuly, příklad reprezentace:
	- $121_{(10)}$  0111  $1001_{(2)}$
	- $-121_{(10)}$  1111 1001<sub>(2)</sub>
	- $0_{(10)}$  0000 0000<sub>(2)</sub>
	- $-0_{(10)}$  1111 1111<sub>(2)</sub>
- Inverzní kód záporné číslo odpovídá bitové negaci kladné hodnoty čísla; dvě nuly; příklad reprezentace:
	- $121_{(10)}$  0111  $1001_{(2)}$
	- $-121_{(10)}$  1000 0111<sub>(2)</sub>
	- $0_{(10)}$  0000 0000<sub>(2)</sub>
	- $-0_{(10)}$  1111 1111<sub>(2)</sub>
- Doplňkový kód záporné číslo je uloženo jako hodnota kladného čísla po bitové negaci zvětšená o 1; jediná reprezentace nuly
	- $121_{(10)}$  0111  $1001_{(2)}$
	- $-121_{(10)}$  1000 0111<sub>(2)</sub>
	- $127_{(10)}$  0111 1111<sub>(2)</sub>
	- $-128(10)$  1000 0000 $(2)$
	- $\bullet$  1 11111 11111

#### Více-bajtová reprezentace a pořadí bajtů

- Číselné typy s více-bajtovou reprezentací mohou mít bajty uloženy v různém pořadí
	- little-endian nejméně významný bajt (LSB) na nejnižší adrese

x86, ARM

• big-endian – nejvíce významný bajt (MSB) na nejnižší adrese

Motorola, ARM

- Pořadí je důležité při přenosu hodnot z paměti jako posloupnosti bajtů a jejich následné interpretaci
- Network byte order je definován pro síťový přenos a není tak nutné řešit konkrétní architekturu
	- hodnoty z paměti jsou ukládány a přenášeny v tomto pořadí bajtů a na cílové stanici pak zpětně zapsány do konkrétního nativního pořadí

vždy big-endian

<span id="page-16-0"></span>

[Pˇresnost v´ypoˇct˚u](#page-3-0) [Z´akladn´ı ˇc´ıseln´e typy a jejich reprezentace v poˇc´ıtaˇci](#page-9-0) [Reprezentace cel´ych ˇc´ısel](#page-12-0) [Reprezentace re´aln´ych ˇc´ısel](#page-16-0)

# I. Vnitřní reprezentace datových typů

Přesnost výpočtů

Základní číselné typy a jejich reprezentace v počítači

Reprezentace celých čísel

Reprezentace reálných čísel

#### Reprezentace reálných čísel

- Pro uložení čísla vyhrazujeme omezený paměťový prostor
- Příklad zápis čísla  $\frac{1}{3}$  v dekadické soustavě
	- = 33333333...3333
	- $\bullet = 0.3\overline{3}$
	- ≈ 0, 33333333333333333333
	- $\bullet \approx 0.333$
- $\bullet\,$  V trojkové soustavě: 0 $\cdot\,3^{1} + 0\cdot3^{0} + 1\cdot3^{-1}$
- Nepřesnosti v zobrazení reálných čísel v konečné posloupnosti bitů způsobují
	- Iracionální čísla, např. *e*, π,  $√$ 2
	- $\bullet$  Čísla, která mají v dané soustavě periodický rozvoj, např.  $\frac{1}{3}$
	- Čísla, která mají příliš dlouhý zápis

#### Model reprezentace reálných čísel  $1/2$

- Reálná čísla se zobrazují jako aproximace daným rozsahem paměťového místa
- $\bullet$  Reálné číslo x se zobrazuje ve tvaru

 $x = m \cdot z^e$ 

- Pro jednoznačnost zobrazení musí být mantisa normalizována  $0, 1 \le m < 1$
- Ve vvhrazeném paměťovém prostoru je pro zvolený základ uložen exponent a mantisa jako dvě celá čísla

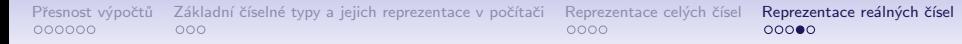

#### Model reprezentace reálných čísel  $2/2$

• Reálné číslo x se zobrazuje ve tvaru IEEE 754

$$
x=(-1)^s\cdot m\cdot 2^{e-b}
$$

• float – 32 bitů (4 bajty):  $s - 1$  bit znaménko (+ nebo -), mantisa – 23 bitů  $\approx 16.7$  milionu možností; exponent – 8 bitů

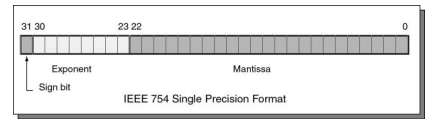

- double 64 bitů (8 bajtů): s 1 bit znaménko (+ nebo -), mantisa – 52 bitů  $\approx$  4,5 biliardy možností, exponent – 11 bitů
- Čím větší exponent, tím větší mezery mezi sousedními aproximacemi čísel
- bias umožňuje reprezentovat exponent vždy jako kladné číslo

#### Využití struktury, unionu a bitových operací

```
typedef union t_fp32 {
  float fp; // float hodnota
  unsigned int uint; // 32b int na stejne adrese
  struct { \frac{1}{2} // rozklad 32b slova na slozky
   unsigned int mantisa:DELKA_MAN; // - 23b mantisa
   unsigned int exp:DELKA_EXP; // - 8b exponent
   unsigned int signum:DELKA_SIG; // - 1b znamenko
 } fp_deleny;
} t_fp32;
```
<span id="page-21-0"></span>[Standardn´ı knihovny](#page-22-0) [Matematick´e funkce](#page-25-0) [Pr´ace se soubory](#page-27-0) [Zpracov´an´ı chyb](#page-35-0)

# Část II Standardní knihovny

<span id="page-22-0"></span>[Standardn´ı knihovny](#page-22-0) [Matematick´e funkce](#page-25-0) [Pr´ace se soubory](#page-27-0) [Zpracov´an´ı chyb](#page-35-0)

#### II. Standardní knihovny

Standardní knihovny

Matematické funkce

Práce se soubory

Zpracování chyb

 $00000000$ 

 $00000$ 

#### Standardní knihovny

- stdio.h Vstup a výstup (formátovaný i neformátovaný)
- stdlib.h Matematické funkce, alokace paměti, převod řetězců na čísla, řazení (gsort), vyhledávání (bsearch), generování náhodných čísel (rand)
- limits.h Rozsahy číselných typů
- $\bullet$  math.h Matematické funkce
- $\bullet$  errno.h Definice chybových hodnot
- assert.h Zpracování běhových chyb
- $ctype.h Klasifikace znaků (char)$
- string.h Řetězce, blokové přenosy dat v paměti (memcpy)
- locale.h Internacionalizace
- $\bullet$  time.h Datum a čas

 $00000000$ 

 $00000$ 

# Standardní knihovny (POSIX)

- Komunikace s operačním systémem (OS)
- **POSIX** Portable Operating System Interface
- $stdlib.h$  Funkce využívají prostředků OS
- $\bullet$  signal.h Asynchronní události, vlákna
- unistd.h Procesy, čtení/zápis souborů, ...
- pthread.h Vlákna (POSIX Threads)
- $\bullet$  threads.h Standardní knihovna pro práci s vlákny (C11)

<span id="page-25-0"></span>Standardní knihovny **Matematické funkce** Práce se soubory Zpracování chyb<br> **OO OO OO OO OO OO O O O O O O O O O O O O O O O O O O O O O O**

#### II. Standardní knihovny

Standardní knihovny

Matematické funkce

Práce se soubory

Zpracování chyb

 $\circ$ 

 $00000000$ 

 $00000$ 

#### Matematické funkce

- $\langle \text{math.h}\rangle$  základní funkce pro práci s reálnými čísly
	- Výpočet odmocniny necelého čísla  $\overline{x}$ double sqrt(double x);, float sqrtf(float x);
	- double pow(double x, double y); výpočet obecné mocniny
	- double atan2(double y, double x); výpočet arctan
	- Symbolické konstanty:
		- #define M PI 3.14159265358979323846
		- #define M PI 2 1.57079632679489661923
		- #define M PI 4 0.78539816339744830962
	- isfinite(),  $isnan()$ ,  $isless()$ , ... makra pro porovnání reálných čísel.
	- $round()$ ,  $ceil()$ ,  $floor()$  zaokrouhlování, převod na celá čísla
- $\langle$ complex.h> funkce pro počítání s komplexními čísly (ISO C99)
- $\bullet$  <fenv.h> funkce pro řízení zaokrouhlování a reprezentaci dle IEEE 754

<span id="page-27-0"></span>[Standardn´ı knihovny](#page-22-0) [Matematick´e funkce](#page-25-0) [Pr´ace se soubory](#page-27-0) [Zpracov´an´ı chyb](#page-35-0)

#### II. Standardní knihovny

Standardní knihovny

Matematické funkce

Práce se soubory

Zpracování chyb

 $0 0000000$ 

 $00000$ 

#### Práce se soubory

- Knihovna <stdio.h>
- Přístup k souboru je prostřednictvím ukazatele FILE\*
- Otevření souboru FILE \*fopen(char \*filename, char \*mode);
- Práce s textovými a binárními (modifikátor "b") soubory
- Soubory jsou čteny/zapisovány sekvenčně
	- $\bullet$  Se soubory se pracuje jako s proudem dat  $-$  postupné načítání/zápis
	- Aktuální pozici v souboru si můžeme představit jako kurzor
	- Při otevření souboru se kurzor nastavuje na začátek souboru
- Režim práce se souborem je dán hodnotou proměnné mode
	- " $r$ " režim čtení, (" $r$ " čtení textového souboru, "rb" čtení binárního souboru)
	- "w" režim zápisu (Vytvoří soubor, pokud neexistuje, jinak smaže obsah souboru)
	- · "a" režim přidávání do souboru (Kurzor je nastaven na konec souboru)

#### Testování otevření / zavření souboru

• Otevření souboru

```
char *fname = "file.txt";
```

```
if ((f = fopen(fname, "r")) == NULL) {
  fprintf(stderr, "Error: open '%s'\n", fname);
}
```
• Zavření souboru

```
if (fclose(f) == E0F) {
  fprintf(stderr, "Error: close '%s'\n", fname);
}
```

```
• Konec souboru – int feof(FILE *file):
```
 $00000000$ 

 $00000$ 

#### Příklad – čtení souboru znak po znaku

- Čtení znaku: int getc(FILE \*file);
- Hodnota znaku (unsigned char) je vrácena jako int

```
int count = 0:
while ((c = getc(f)) := EOF) {
  printf("Read character %d is '%c'\n", count, c);
  count++;
}
```
- Pokud nastane chyba nebo konec souboru vrací funkce  $getc()$ hodnotu EOF
- Pro rozlišení chyby a konce souboru lze využít funkce  $f$ eof() a ferror()

#### Formátované čtení z textového souboru

```
int fscanf(FILE *file, const char *format, ...);
```

```
FILE *f = fopen("text.txt");int r = fscanf(f, \%s %d %lf\n", str, &i, &d);
```
• Při čtení textového řetězce je nutné zajistit dostatečný paměťový prostor pro načítaný textový řetězec, např. omezením velikosti řetězce

```
char str[10];
int r = fscanf(f, \frac{9}{8}%d %lf\n", str, &i, &d);
```
 $00000$ 

#### Zápis do textového souboru

```
int main(int argc, char *argv[]) {
  char *fname = \arg c > 1 ? \arg v[1] : "out.txt";
  FILE *f;
  if ((f = \text{fopen}(\text{frame}, "w")) == \text{NULL})fprintf(stderr, "Error: Open '%s'\n", fname);
    return -1;
  }
  fprintf(f, "Program arguments argc: %d\n", argc);
  for (int i = 0; i < argc; ++i) {
    fprintf(f, "argv[%d]='%s'\n", i, argv[i]);
  }
  if (fclose(f) == EOF) {
    fprintf(stderr, "Error: Close '%s'\n", fname);
    return -1;
  }
  return 0;
}
```
#### $Náhodný přístup k souborům – fseek()$

• Nastavení pozice kurzoru v souboru relativně vůči whence v bajtech

int fseek(FILE \*stream, long offset, int whence);

- kde whence:
	- SEEK\_SET nastavení pozice od začátku souboru
	- SEEK\_CUR relativní hodnota vůči současné pozici v souboru
	- SEEK\_END nastavení pozice od konce souboru
- $fseek()$  vrací  $0$  v případě úspěšného nastavení pozice
- Nastavení pozice v souboru na začátek void rewind(FILE \*stream);
- Zjištění pozice kurzoru

```
long int ftell(FILE *stream);
```
#### $Bin'$ irní čtení/zápis z/do souboru

• Otevření souboru s příznakem b

```
vliv na řetězce, řídicí znaky např. \0, \n\n nebo EOF – Ctr+Z
```
- Pro čtení a zápis bloku dat můžeme využít funkce fread() a fwrite() z knihovny stdio.h
- Načtení nmemb prvků, každý o velikosti size bajtů size\_t fread(void\* ptr, size\_t size, size\_t nmemb, FILE \*stream);
- Zápis nmemb prvků, každý o velikosti size bajtů size\_t fwrite(const void \*ptr, size\_t size, size\_t nmemb, FILE \*stream);
- Funkce vrací počet přečtených/zapsaných bajtů
- Pokud došlo k chybě nebo detekci konce souboru funkce vrací menší než očekávaný počet bajtů

<span id="page-35-0"></span>[Standardn´ı knihovny](#page-22-0) [Matematick´e funkce](#page-25-0) [Pr´ace se soubory](#page-27-0) [Zpracov´an´ı chyb](#page-35-0)

#### II. Standardní knihovny

Standardní knihovny

Matematické funkce

Práce se soubory

Zpracování chyb

Standardní knihovny Matematické funkce Práce se soubory Zpracování chyb  $00$ 

 $00000000$ 

 $00000$ 

#### Zpracování chyb

- Základní chybové kódy jsou definovány v  $\leq$ errno.h>
- Tyto kódy jsou ve standardních  $\overline{C}$  knihovnách používány jako příznaky nastavené v případě selhání volání funkce v globální proměnné errno
- Například otevření souboru fopen() vrací hodnotu NULL, pokud se soubor nepodařilo otevřít

Z této hodnoty, ale nepoznáme proč volání selhalo.

- Pro funkce, které nastavují errno, můžeme podle hodnoty identifikovat důvod chyby
- Textový popis číselných kódů pro standardní knihovnu C je definován v  $\langle$ string.h>
- Řetězec můžeme získat voláním funkce char\* strerror(int errnum);

Standardní knihovny Matematické funkce Práce se soubory **Zpracování chyb**<br>OOO OOO OOOOOOO OOOOOOO OOOOOOO  $000$ 

 $00$ 

 $00000$ 

```
Příklad použití errno
```

```
#include <stdio.h>
#include <errno.h>
#include <string.h>
```

```
int main(int argc, char *argv[])
{
 FILE *f = fopen("soubor.txt", "r");if (f == NULL) {
    int r = errno;printf("Open file failed errno %d\n", errno);
    printf("String error \sqrt{s}\'\n", strerror(r));
  }
  return 0;
}
```
 $000$ 

#### Testovací makro assert()

- Do kódu lze přidat podmínky na nutné hodnoty proměnných
- Testovat můžeme makrem assert (expr)
	- z knihovny <assert.h>
	- Pokud není expr true program se ukončí a vypíše jméno zdrojového souboru a číslo řádku.
- Makro vloží příslušný kód do programu
	- získáme tak relativně jednoduchý způsob indikace případné chyby, např. nevhodným argumentem funkce
- Vložení makra lze zabránit kompilací s definováním makra NDEBUG

#### Testovací makro assert $()$  – příklad

```
#include <stdio.h>
#include <assert.h>
```

```
int main(int argc, char *argv[])
{
  assert(argc > 1);printf("program argc: %d\n", argc);
 return 0;
}
```
# <span id="page-40-0"></span>Část III Zadání domácího úkolu

# Zadání 6. domácího úkolu (HW06)

#### Téma: Analýza textu

- Motivace: Práce s textovým souborem
- $\bullet$  Cíl: Statistika slov v textovém souboru
- Zadání: <https://cw.fel.cvut.cz/wiki/courses/b0b99prpa/hw/hw06>
	- Načtení textového souboru ze standardního vstupu
	- $\bullet$  Identifikace jednotlivých slov
	- Určení četností slov
	- Práce s parametry předávanými programu z příkazového řádku
- Termín odevzdání: 8.12.2018, 23:59:59